## **Indice**

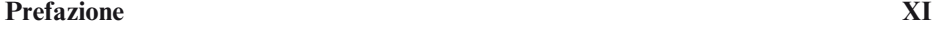

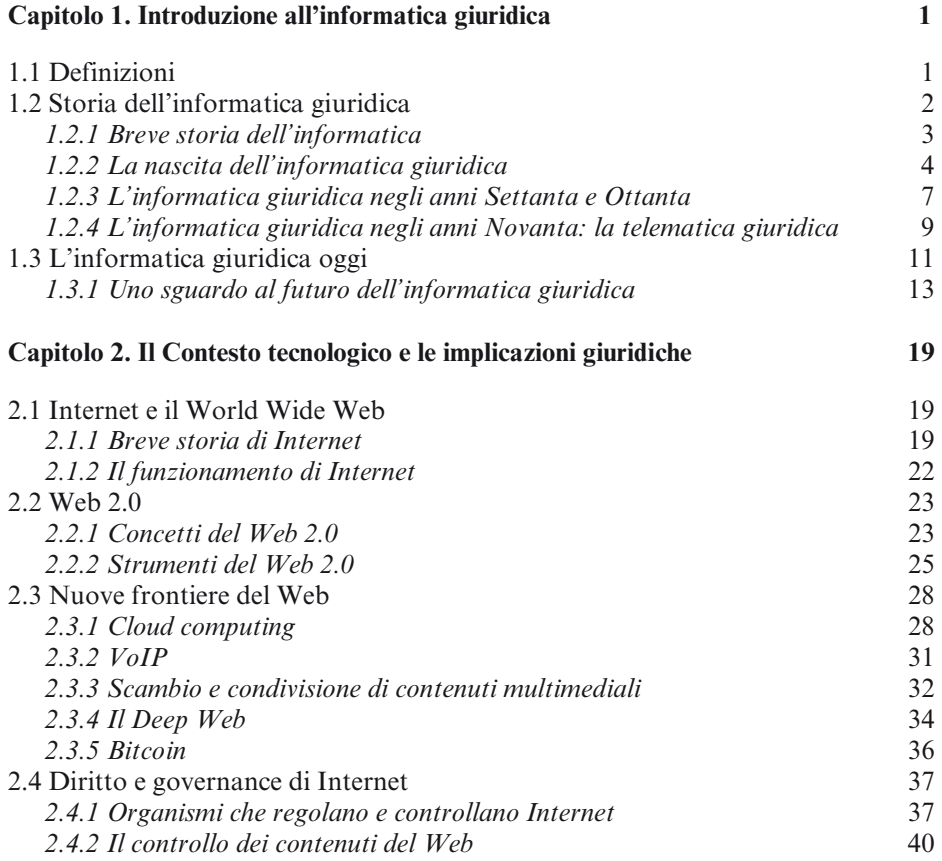

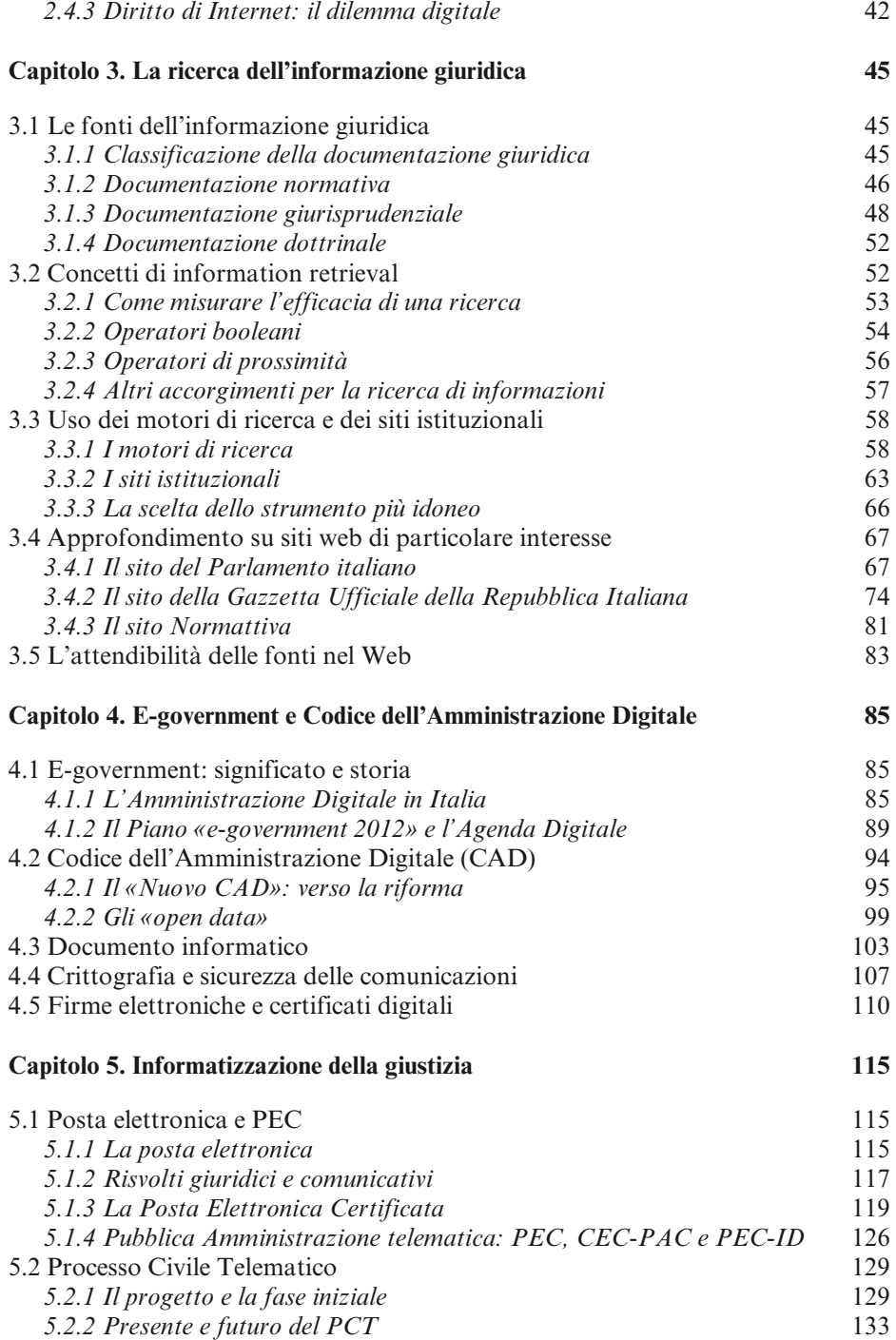

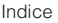

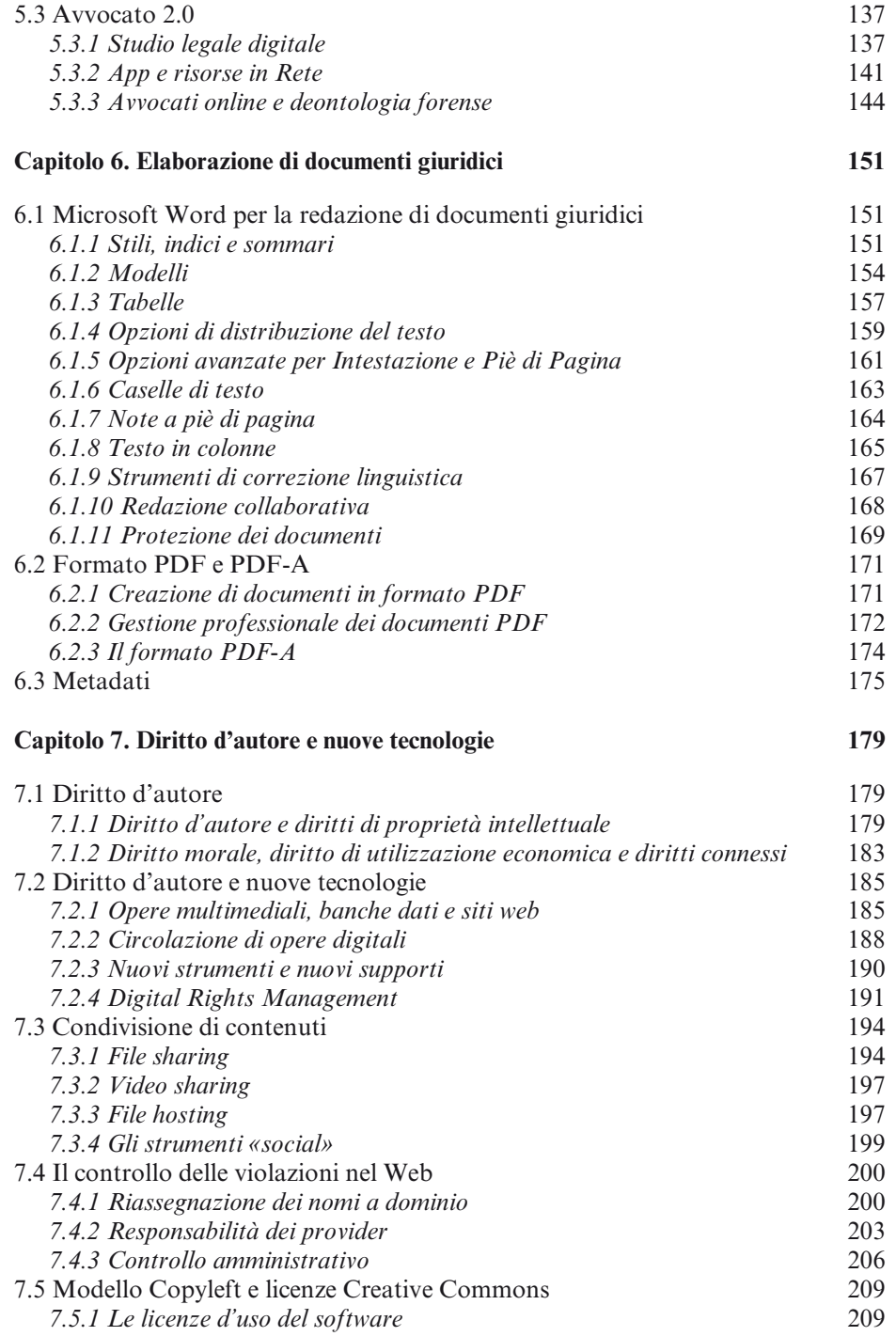

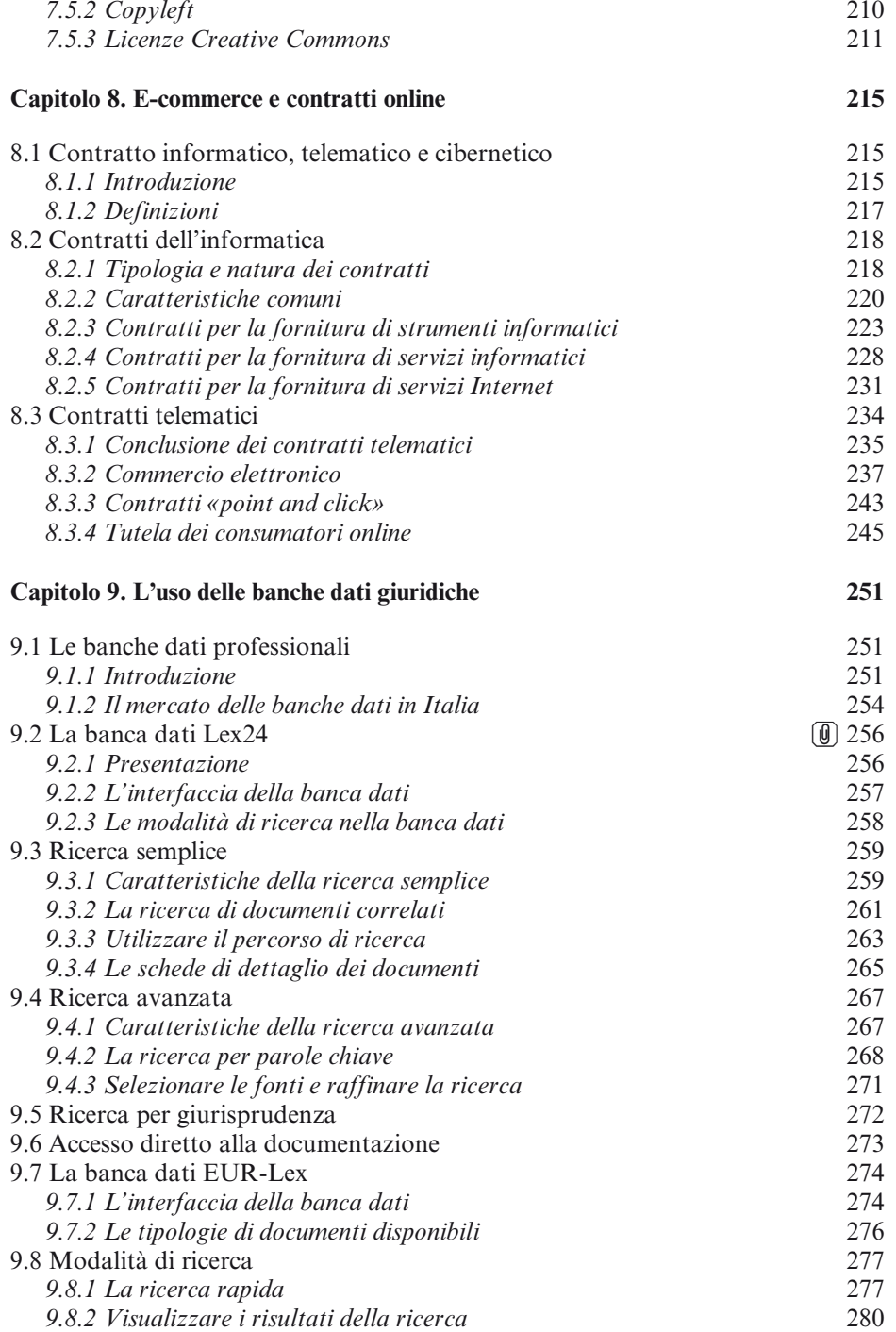

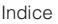

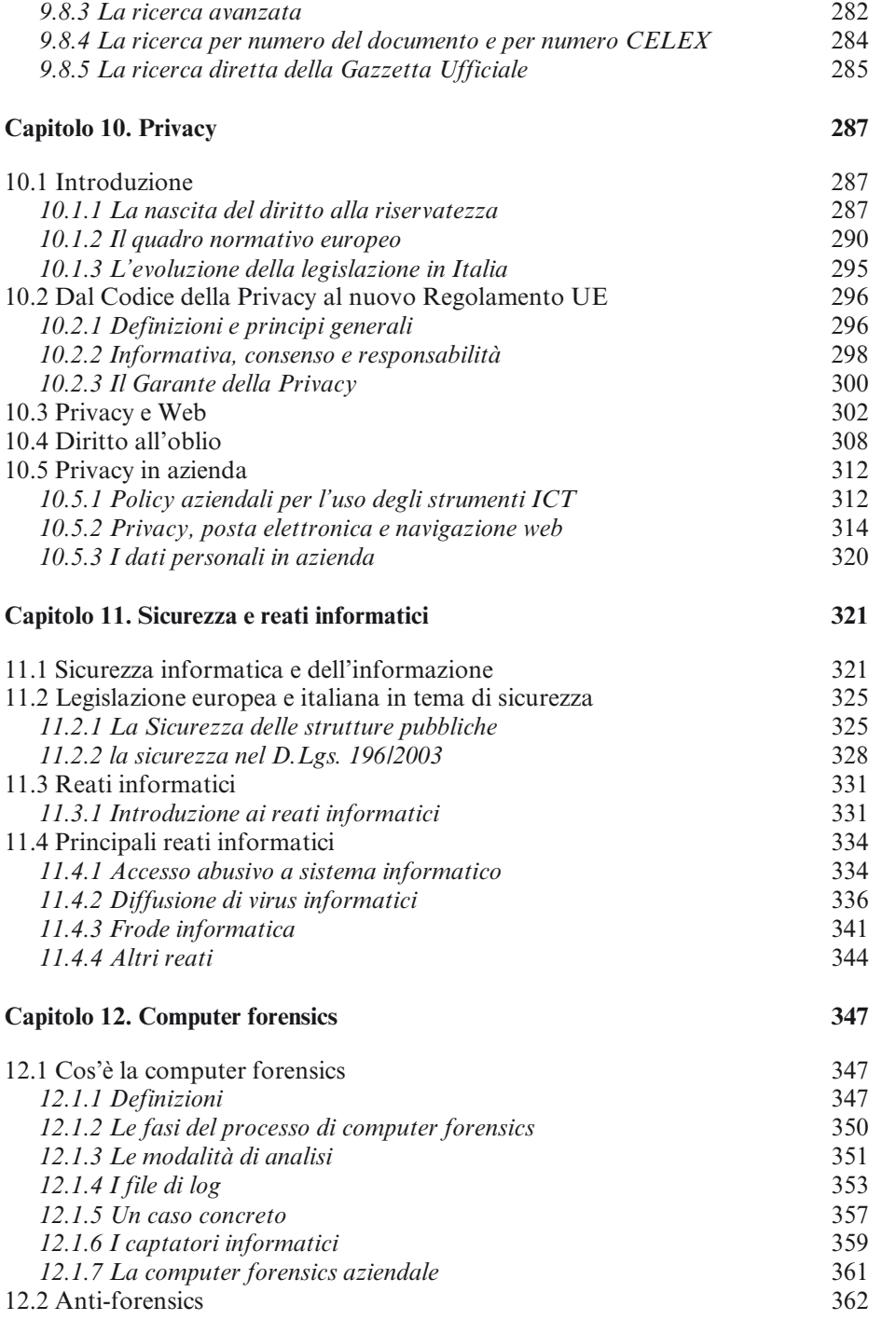

## **Bibliografia 367**

**Autori 371**